## NLUIU: UUSIAUL AULMU-30

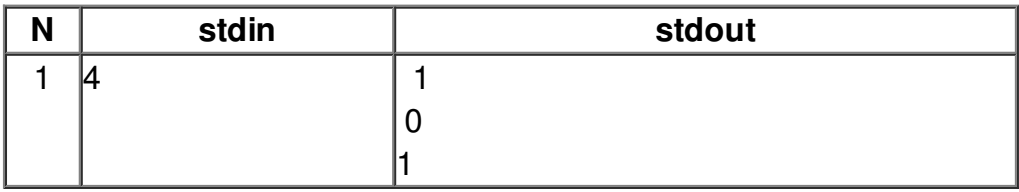